## Los Inicios

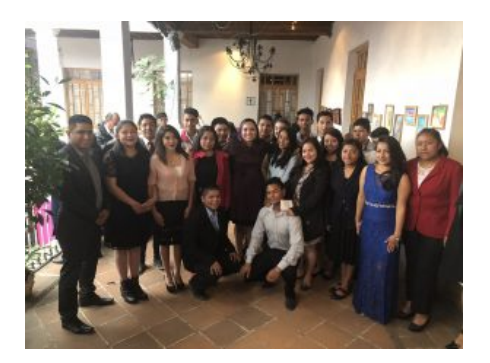

Un grupo de estudiantes del Colegio de Estudios Científicos y Tecnológicos del Estado de México (CECyTEM) plantel Almoloya de Juárez, exhibió la exposición ?Los inicios?, ubicada en el Centro Cultural Universitario ?Casa de las diligencias? Toluca; en donde los jóvenes mostraron los resultados de un curso de acuarelas impartido en la casa parroquial.

El Arte, suele tener el objetivo de dejar una huella en el espectador. Los alumnos del CECyTEM, sin más ánimo que entregar los trabajos del semestre, mostraron al público y a sí mismos que podían expresarse y dejar una huella temporal en la gente que visita ?Los inicios?.

Al principio del curso, ninguno de estos estudiantes soñaba con exponer en un centro cultural y mucho menos con vender alguna pieza. Algunos de ellos lograron lo que menos se esperaban: exhibir con tal éxito que pudieron obtener un ingreso económico simbólico.

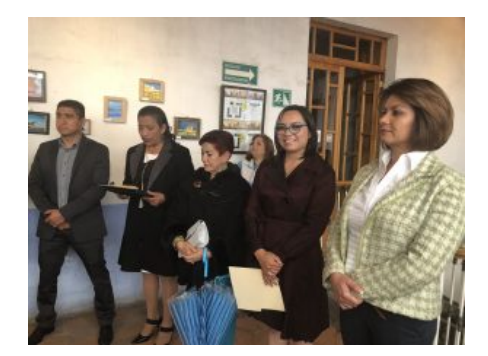

A pesar de que los estudiantes no tienen instalaciones propias; se muestran agradecidos con la profesora L. En A.P. Montserrat Nava, por compartir sus conocimientos y llevarlos a exponer en ?Casa de diligencias?, donde la directora Dra. Sandra Chávez Marín de éste recinto mostró gran interés en los alumnos; así mismo por el apoyo dado por la directora del plantel Bióloga Angélica Bernal Jimenez.

La exposición de los alumnos Emanuel Alejandro Valdez, Francisco Reyes, Catalina Arizmendi, Lorena Contreras, Ariam Uribe, Erandi Hernández, Joseline Martínez, José Luis Domínguez, Karen Andrea Hernández, José Antonio Hernández, Cristian Hernández, Imanol Sánchez, Giovanni Colín, Gian Carlo Martínez, Leonor Esquivel, Dulce Nayeli Fuentes, Luz Iniestra, Karen González, Verónica Domínguez, Mayra Esquivel, Hugo Isaac de la Cruz, Carolina González Santana, Pedro Efer Martínez y Harol Hernández; estará a disposición hasta el día 12 de julio del año presente.